# Package 'trajeR'

February 21, 2022

Type Package

Title Group Based Modeling Trajectory

Description Find the probability and the trajectory of longitudinal mixture model. Methods used in the package refer to Nagin (2005), [<doi:10.4159/9780674041318>](https://doi.org/10.4159/9780674041318), Nagin, D. (2005). Group-Based Modeling of Development. Cambridge, MA: Harvard University Press. and Noel (2022), <<https://orbilu.uni.lu/>>, thesis.

Version 0.9.0.5

Date 2022-02-14

Author Cédric NOEL - Jang Schiltz

Maintainer Cédric NOEL <cedric.noel@univ-lorraine.fr>

License GPL  $(>= 2)$ 

Imports Rcpp (>= 1.0.4.6), minpack.lm, numDeriv, ucminf, MASS, capushe

LinkingTo Rcpp, RcppArmadillo

RoxygenNote 7.1.2

Encoding UTF-8

URL <https://github.com/gitedric/trajeR>

BugReports <https://github.com/gitedric/trajeR/issues>

**Depends**  $R$  ( $>= 2.10$ )

NeedsCompilation yes

Repository CRAN

Date/Publication 2022-02-21 13:30:01 UTC

# <span id="page-1-0"></span>R topics documented:

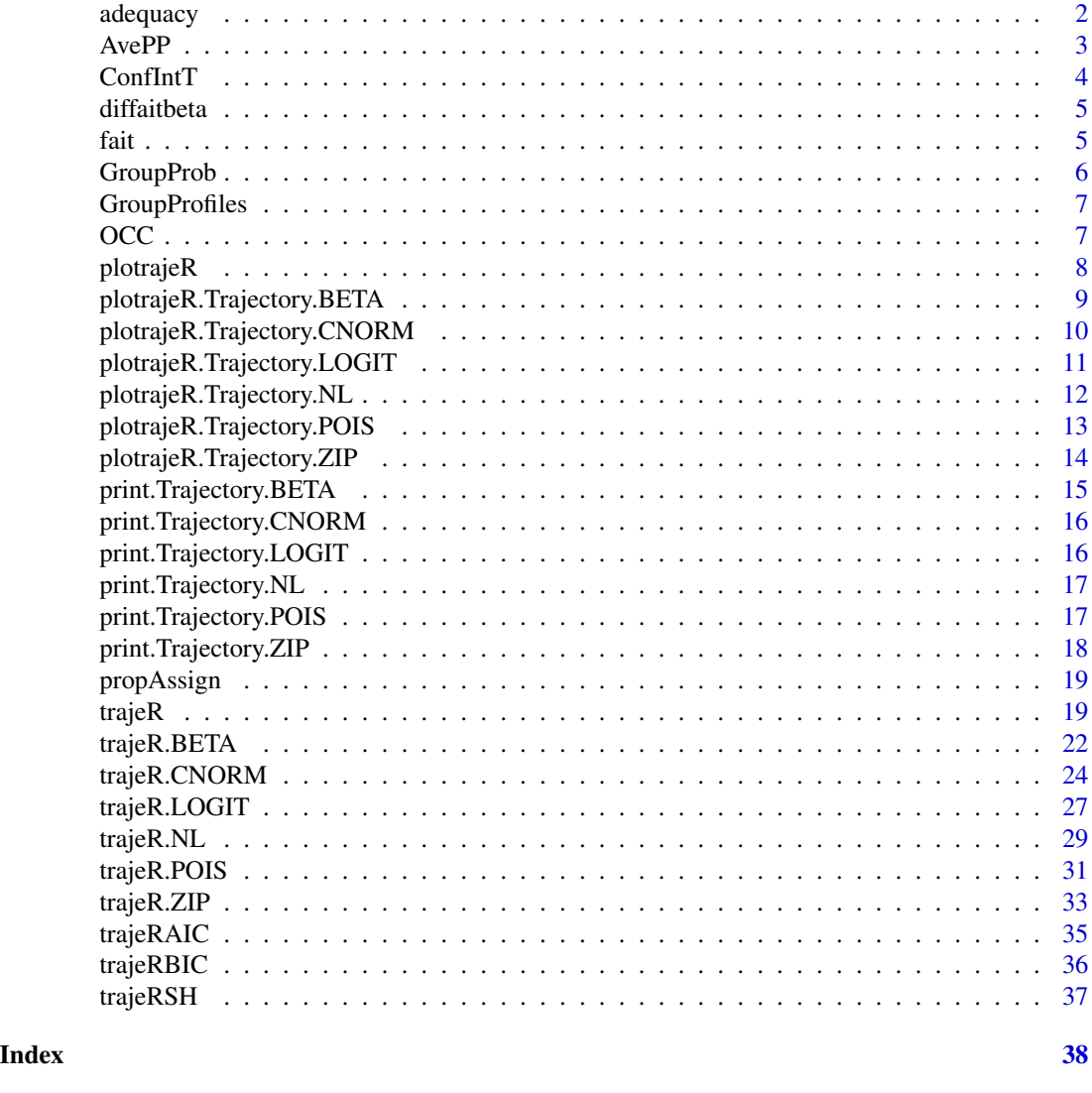

adequacy *Adequacy of the model*

# Description

Calculate the summary of the five methods : assignment proportion, average posterior probability, confidence interval, odds of Correct Classification.

# Usage

 $ad$ equacy(sol, Y, A, nb = 10000, alpha = 0.98)

#### <span id="page-2-0"></span> $AvePP$  3

#### Arguments

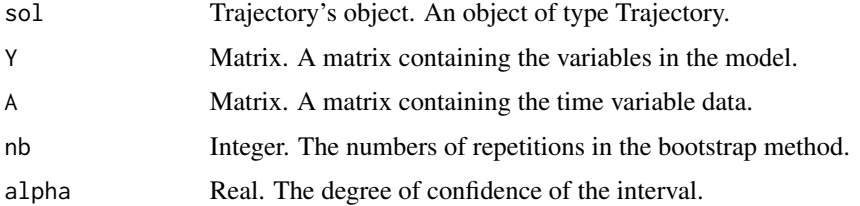

# Value

A table of reals. A table with 5 rows: the estimate probabilities, the two bounds of the confidence interval, the proportion of assignment, the Average Posterior Probability and the Odds of Correct Classification.

# Examples

```
data = read.csv(system.file("extdata", "CNORM2gr.csv", package = "trajeR"))
data = as.matrix(data)
sol = trajeR(Y = data[, 2:6], A = data[, 7:11], degre = c(2,2), Model = "CNORM", Method = "EM")
adequacy(sol, Y = data[, 2:6], A = data[, 7:11])
```
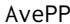

**Average Posterior Probability** 

# Description

Calculate the Average Posterior Probability. Average Posterior Probability (AvePP) is the average posterior probability of membership for each group for those individuals that were assigned to.

#### Usage

 $AvePP(sol, Y, A, X = NULL)$ 

#### Arguments

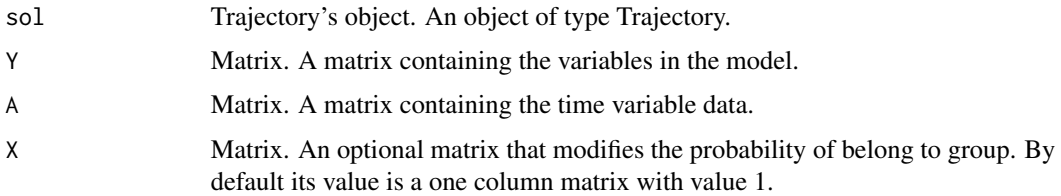

#### Value

A vector of reals. The average posterior probability.

#### Examples

```
data = read.csv(system.file("extdata", "CNORM2gr.csv", package = "trajeR"))
data = as.matrix(data)
sol = trajeR(Y = data[, 2:6], A = data[, 7:11], degree = c(2,2), Model = "CNORMAL", Method = "EM")AvePP(sol, Y = data[, 2:6], A = data[, 7:11])
```
ConfIntT *Confidence interval*

# Description

Calculate the confidence interval of the probabilities with bootstrap method. We have to specify the number of the repetitions of bootstrap and the degree of confidence.

#### Usage

 $ConflntT(sol, Y, A, nb = 10000, alpha = 0.98)$ 

# Arguments

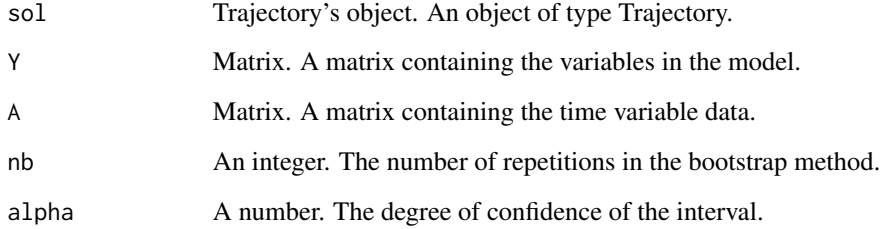

# Value

A vector of reals. The two bounds of the confidence interval given a degree of confidence.

# Examples

```
data = read.csv(system.file("extdata", "CNORM2gr.csv", package = "trajeR"))
data = as.matrix(data)
sol = \text{trajectory} = \text{data}[, 2:6], A = \text{data}[, 7:11], \text{degree} = c(2,2), \text{Model} = \text{"CNORMAL", Method} = \text{"EM"}ConfIntT(sol, Y = data[, 2:6], A = data[, 7:11]\
```
<span id="page-3-0"></span>

<span id="page-4-0"></span>diffaitbeta *Differential*

# Description

Differential

# Usage

diffaitbeta(betak, i, t, A, TCOV, fct, diffct)

# Arguments

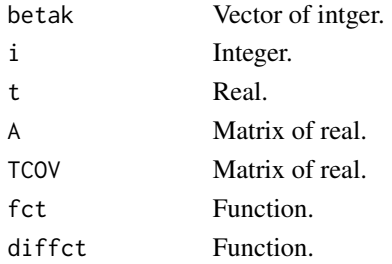

# Value

real. Cumpute the value of the diferential function fct for individual i, time t and group k.

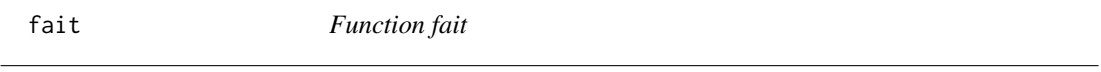

# Description

Function fait

# Usage

fait(betak, i, t, A, TCOV, fct, diffct)

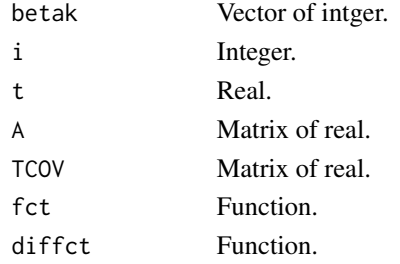

<span id="page-5-0"></span>real. Cumpute the value of the function fct for individual i, time t and group k.

GroupProb *Membership's probabilities*

# Description

GroupProb calculate the membership probability of each value of the data.

# Usage

GroupProb(Obj, Y, A, TCOV = NULL,  $X = NULL$ )

# Arguments

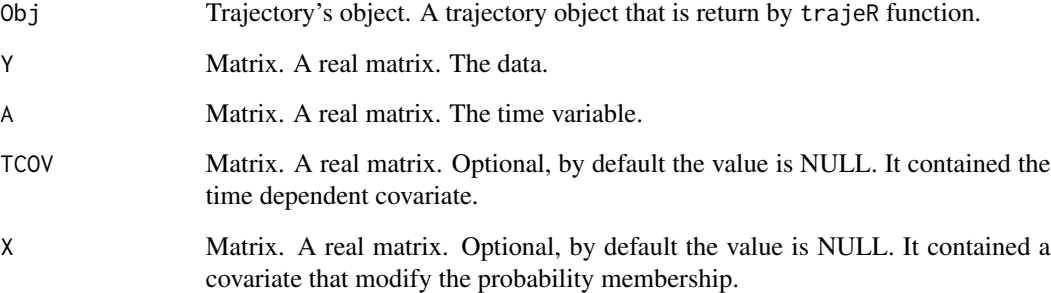

#### Value

a real matrix. For each individual i in the data, this matrix contained the membership probability of each group.

# Examples

```
data = read.csv(system.file("extdata", "CNORM2gr.csv", package = "trajeR"))
data = as.matrix(data)
sol = trajER(Y = data[, 2:6], A = data[, 7:11], degree = c(2,2), Model = "CNORMAL", Method = "EM")GroupProb(sol, Y=data[, 2:6], A=data[, 7:11])
```
<span id="page-6-0"></span>

# Description

GroupProfiles calculate the profile of a group regarding covariate. It is a cross tabulation of individual level trajectory group assignments with individual level characteristic that might be associated with trajectory group membership.

#### Usage

GroupProfiles(sol, Y, A, X)

#### Arguments

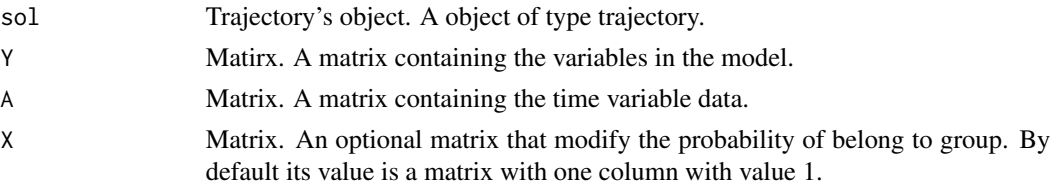

# Value

A table of real.

#### Examples

```
data = read.csv(system.file("extdata", "CNORM2gr.csv", package = "trajeR"))
data = as.matrix(data)
sol = \text{trajeR}(Y = \text{data}[, 2:6], A = \text{data}[, 7:11], Risk = \text{data}[, 12],degre = c(2,2), Model = "CNORM", Method = "L")
GroupProfiles(sol, Y = data[, 2:6], A = data[, 7:11], X = data[,12])
```
OCC *Odds of Correct Classification*

# Description

Calculate Odds of Correct Classification. The Odds of Correct Classification for group k (OCCj) is the ratio between the odds of a correct classification into group j on the basis of the posterior probability rule and the odds of correct assignment based on random assignments with the probability of assignment to group j is done with \$pi\_ik\$, the probability estimate by the model.

#### Usage

OCC(sol, Y, A)

# <span id="page-7-0"></span>Arguments

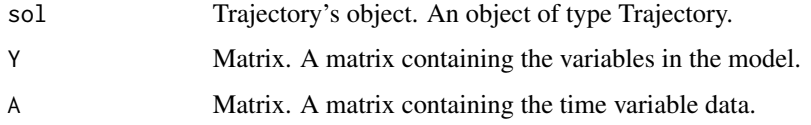

# Value

A vector of reals. The Odds of Correct Classification.

# Examples

```
data = read.csv(system.file("extdata", "CNORM2gr.csv", package = "trajeR"))
data = as.matrix(data)
sol = trajeR(Y = data[, 2:6], A = data[, 7:11], degre = c(2,2), Model = "CNORM", Method = "EM")
OCC(sol, Y = data[, 2:6], A = data[, 7:11])
```
plotrajeR *plot trajectory*

#### Description

plot trajectory

# Usage

```
plotrajeR(Obj, ...)
```
#### Arguments

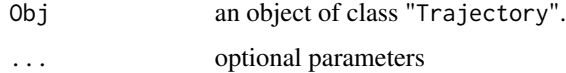

# Value

a graphic.

# Examples

```
data = read.csv(system.file("extdata", "CNORM2gr.csv", package = "trajeR"))
data = as.matrix(data)
sol = \text{trajectory} = \text{data}[, 2:6], A = \text{data}[, 7:11], \text{degree} = c(2,2), \text{Model} = \text{"CNORMAL", Method} = \text{"EM"}plotrajeR(sol)
```
<span id="page-8-0"></span>plotrajeR.Trajectory.BETA

*plot BETA trajectory*

# Description

plot BETA trajectory

# Usage

```
## S3 method for class 'Trajectory.BETA'
plotrajeR(
  Obj,
  plotcov = NULL,
  col = "black",Y = NULL,A = NULL,Risk = NULL,
  TCOV = NULL,mean = FALSE,
  alpha = 1,
  ...
\mathcal{L}
```
# Arguments

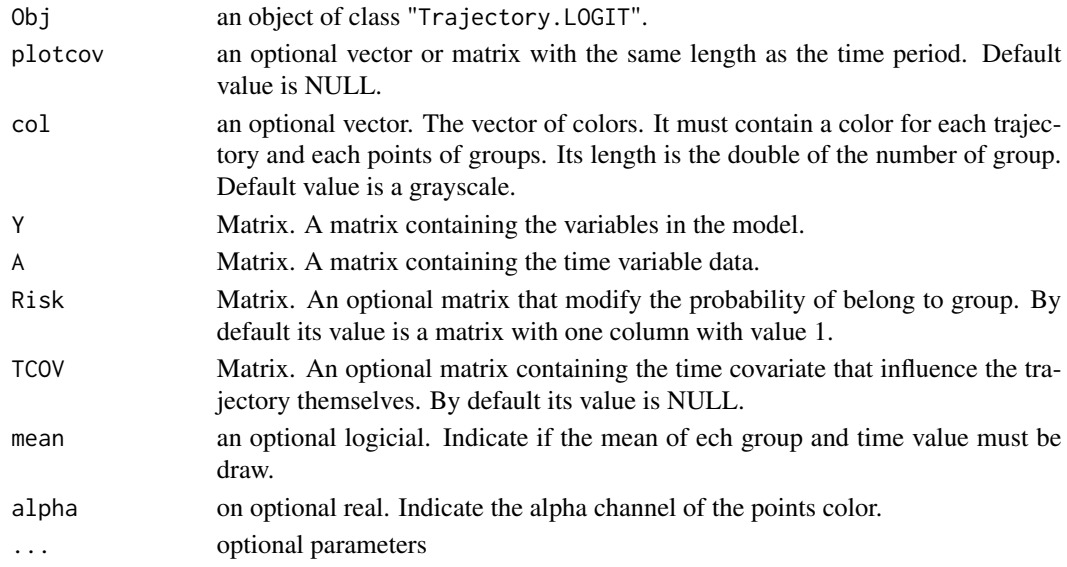

# Value

<span id="page-9-0"></span>plotrajeR.Trajectory.CNORM

*plot CNORM trajectory*

# Description

plot CNORM trajectory

# Usage

```
## S3 method for class 'Trajectory.CNORM'
plotrajeR(
 Obj,
 plotcov = NULL,
 col = "black",Y = NULL,A = NULL,Risk = NULL,
 mean = FALSE,
 alpha = 1,
  ...
\mathcal{L}
```
# Arguments

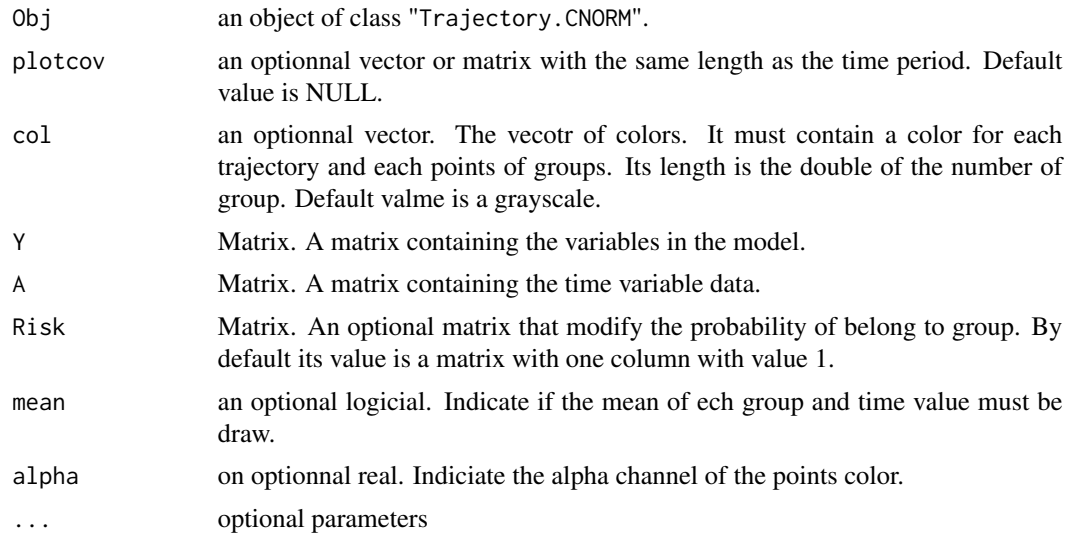

# Value

<span id="page-10-0"></span>plotrajeR.Trajectory.LOGIT

*plot LOGIT trajectory*

# Description

plot LOGIT trajectory

# Usage

```
## S3 method for class 'Trajectory.LOGIT'
plotrajeR(
  Obj,
  plotcov = NULL,
  dec = 1,
  col = "black",
  Y = NULL,A = NULL,Risk = NULL,
  mean = FALSE,
  alpha = 1,
  ...
\mathcal{L}
```
# Arguments

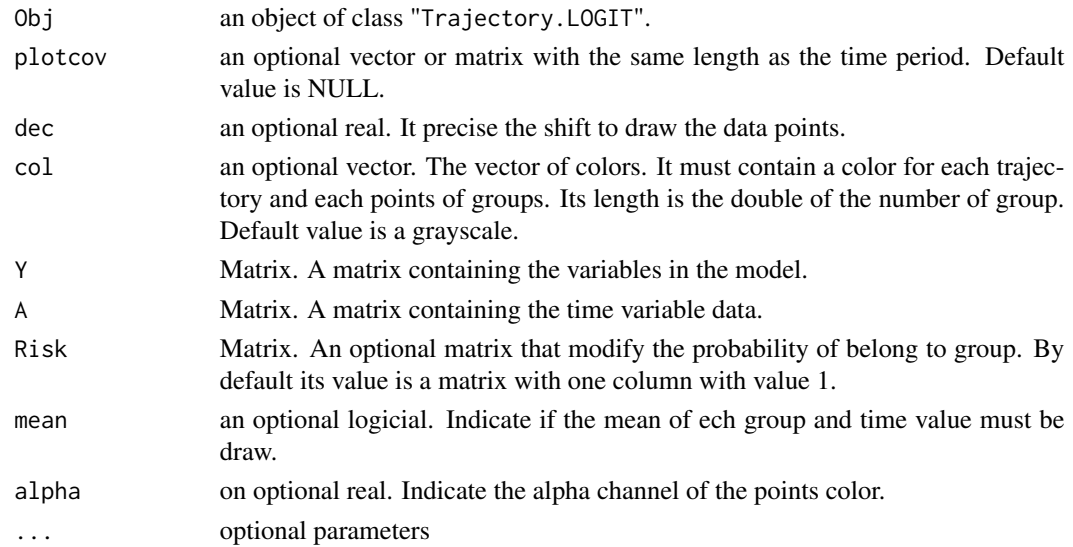

# Value

<span id="page-11-0"></span>plotrajeR.Trajectory.NL

*plot Non Linear trajectory*

# Description

plot Non Linear trajectory

# Usage

```
## S3 method for class 'Trajectory.NL'
plotrajeR(
  Obj,
  plotcov = NULL,
  col = "black",Y = NULL,A = NULL,Risk = NULL,
  mean = FALSE,
  alpha = 1,
  TCOV = NULL,
  ...
\mathcal{L}
```
# Arguments

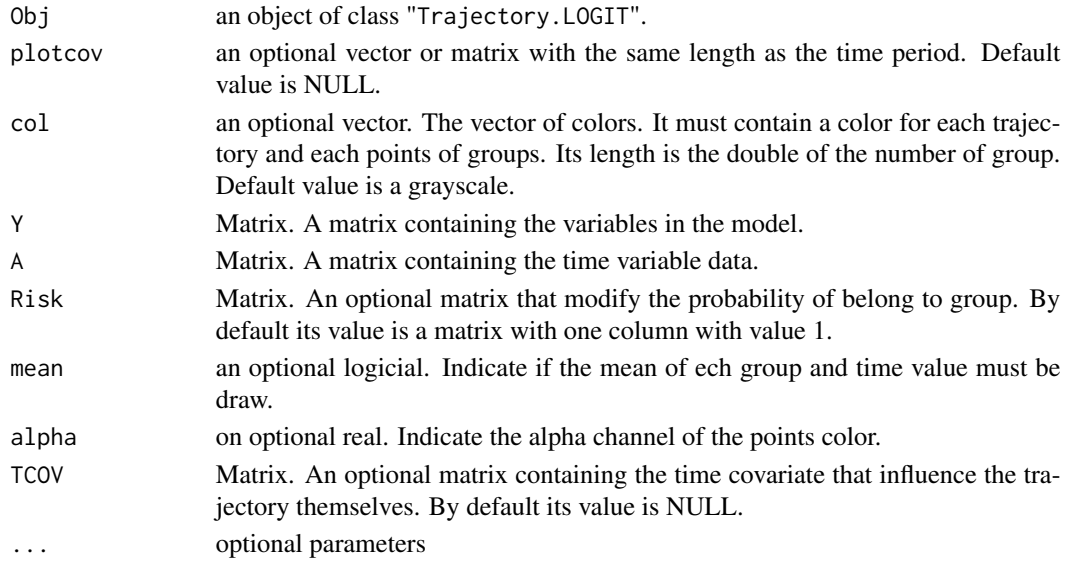

# Value

<span id="page-12-0"></span>plotrajeR.Trajectory.POIS

*plot POIS trajectory*

# Description

plot POIS trajectory

# Usage

```
## S3 method for class 'Trajectory.POIS'
plotrajeR(
  Obj,
  plotcov = NULL,
  dec = 0,
  col = "black",
  Y = NULL,A = NULL,Risk = NULL,
  TCOV = NULL,mean = FALSE,
  alpha = 1,
  ...
\mathcal{L}
```
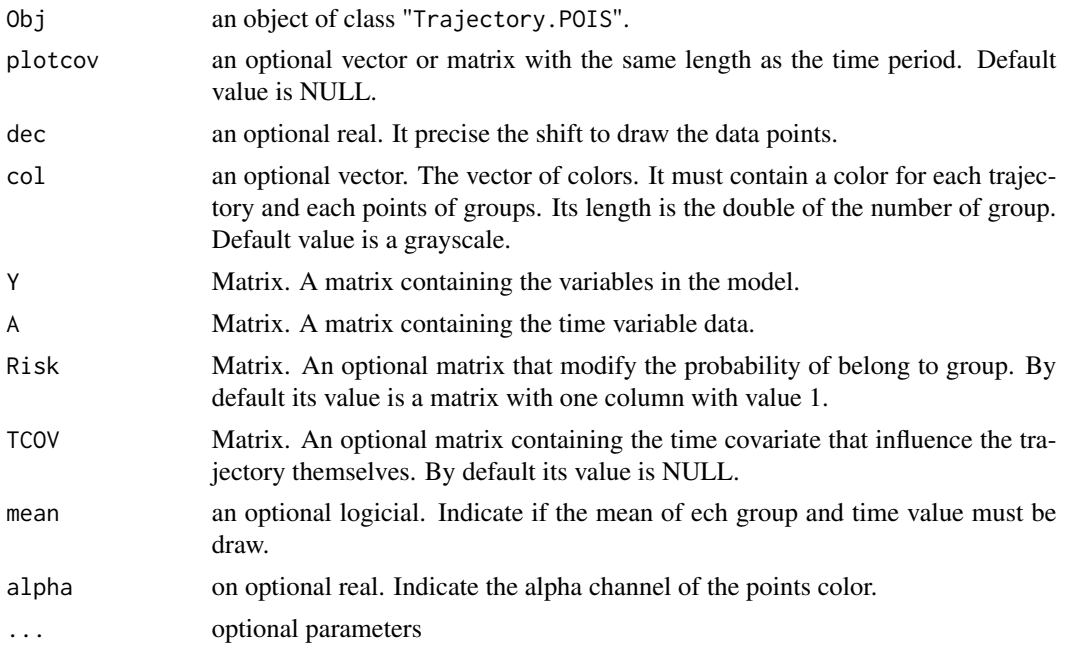

a graphic.

plotrajeR.Trajectory.ZIP

*plot ZIP trajectory*

# Description

plot ZIP trajectory

# Usage

```
## S3 method for class 'Trajectory.ZIP'
plotrajeR(
  Obj,
  plotcov = NULL,
  dec = 1,
  col = "black",
  Y = NULL,A = NULL,Risk = NULL,
  TCOV = NULL,
  mean = FALSE,alpha = 1,
  ...
\mathcal{L}
```
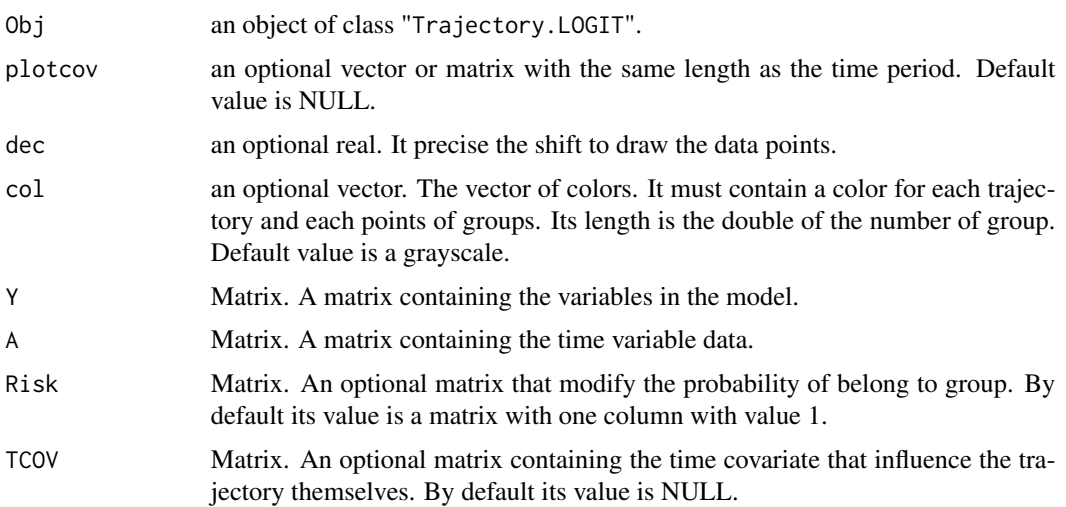

<span id="page-13-0"></span>

<span id="page-14-0"></span>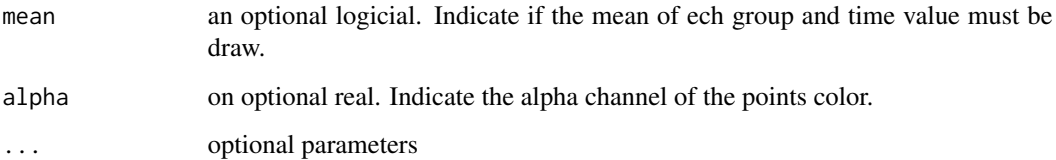

a graphic.

print.Trajectory.BETA *Print BETA*

# Description

Print method for an object of class "Trajectory.BETA".

# Usage

```
## S3 method for class 'Trajectory.BETA'
print(x, \ldots)
```
# Arguments

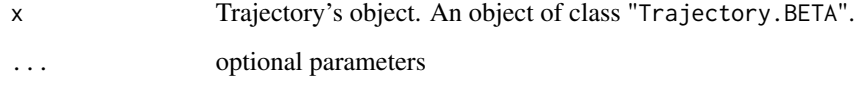

# Value

The print of Obj.

# Examples

```
data = read.csv(system.file("extdata", "BETA2gr.csv", package = "trajeR"))
data = as.matrix(data)
data[,2:6] = data[,2:6]*(nrow(data[,2:6])-1+0.5)/nrow(data[,2:6])
sol = \text{trajectory} = \text{data}[, 2:6], A = \text{data}[, 7:11], \text{itermax} = 50,degre = c(2,2), degre.phi = c(1,1), Model = "BETA", Method = "L")
sol
```
<span id="page-15-0"></span>print.Trajectory.CNORM

*Print CNORM*

# Description

Print method for an object of class "Trajectory.CNORM".

# Usage

## S3 method for class 'Trajectory.CNORM'  $print(x, \ldots)$ 

#### Arguments

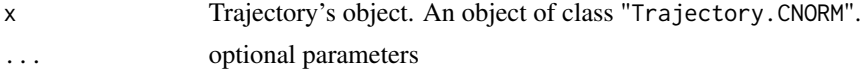

#### Value

The print of Obj.

# Examples

```
data = read.csv(system.file("extdata", "CNORM2gr.csv", package = "trajeR"))
data = as.matrix(data)
sol = \text{trajeR}(Y = \text{data}[, 2:6], A = \text{data}[, 7:11], \text{degree} = c(2,2), \text{Model} = "CNORMAL", \text{Method} = "EM")sol
```
print.Trajectory.LOGIT

*Print LOGIT*

#### Description

Print mehtod for an object of class "Trajectory.LOGIT".

#### Usage

```
## S3 method for class 'Trajectory.LOGIT'
print(x, \ldots)
```
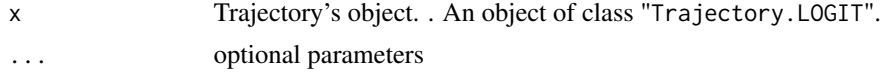

# <span id="page-16-0"></span>print. Trajectory. NL 17

# Value

The print of Obj.

# Examples

```
data = read.csv(system.file("extdata", "LOGIT2gr.csv", package = "trajeR"))
data = as.matrix(data)
sol = trajeR(Y = data[, 2:6], A = data[, 7:11], degre = c(1,2), Model = "LOGIT", Method = "L")
sol
```
print.Trajectory.NL *print NL trajectory*

# Description

Print method for an object of class "Trajectory.NL".

# Usage

## S3 method for class 'Trajectory.NL'  $print(x, \ldots)$ 

#### Arguments

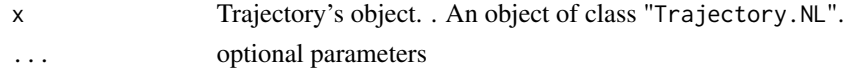

# Value

The print of Obj.

print.Trajectory.POIS *Print POIS*

# Description

Print mehtod for an object of class "Trajectory.POIS".

#### Usage

```
## S3 method for class 'Trajectory.POIS'
print(x, \ldots)
```
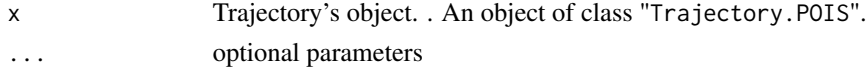

The print of Obj.

# Examples

```
data = read.csv(system.file("extdata", "POIS2gr.csv", package = "trajeR"))
data = as.matrix(data)
sol = trajeR(Y = data[, 2:6], A = data[, 7:11],degre = c(2,2), Model = "POIS", Method = "L", hessian = FALSE)
sol
```
print.Trajectory.ZIP *Print ZIP*

# Description

Print method for an object of class "Trajectory.ZIP".

#### Usage

```
## S3 method for class 'Trajectory.ZIP'
print(x, \ldots)
```
#### Arguments

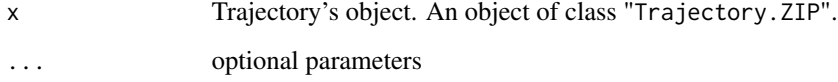

#### Value

The print of Obj.

# Examples

```
data = read.csv(system.file("extdata", "ZIP2gr.csv", package = "trajeR"))
data = as.matrix(data)
sol = \text{trajectory} = \text{data}[, 2:6], A = \text{data}[, 7:11],degre = c(1,2), degre.nu = c(1,1), Model = "ZIP", Method = "L")
sol
```
<span id="page-17-0"></span>

<span id="page-18-0"></span>

#### Description

Calculate the proportion of individuals in a given group. That is the ratio of the number of individuals in one group and all the individuals.

# Usage

propAssign(sol, Y, A)

# Arguments

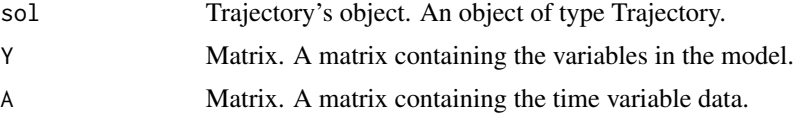

#### Value

A vector of real. The proportion.

#### Examples

```
data = read.csv(system.file("extdata", "CNORM2gr.csv", package = "trajeR"))
data = as.matrix(data)
sol = \text{trajectory} = \text{data}[, 2:6], A = \text{data}[, 7:11], \text{degree} = c(2,2), \text{Model} = \text{"CNORMAL", Method} = \text{"EM"}propAssign(sol, Y = data[, 2:6], A = data[, 7:11])
```
trajeR *Fitting longitudinal mixture models*

#### Description

trajeR is used to fit longitudinal mixture models. It used 3 types of mixture models : LOGIT, ZIP and censored Normal.

#### Usage

```
trajeR(
 Y,
 A,
 Risk = NULL,
 TCOV = NULL,
 degre = NULL,
```

```
degre.nu = 0,
  degre.phi = 0,
 Model,
 Method = "L",ssigma = FALSE,ymax = max(Y, na.rm = TRUE) + 1,ymin = min(Y, na.rm = TRUE) - 1,hessian = TRUE,
  itermax = 100,
 paraminit = NULL,
 ProbIRLS = TRUE,
 refgr = 1,
 fct = NULL,diffct = NULL,
 nbvar = NULL,
 ng.nl = NULL,nls.lmiter = 50
\mathcal{L}
```
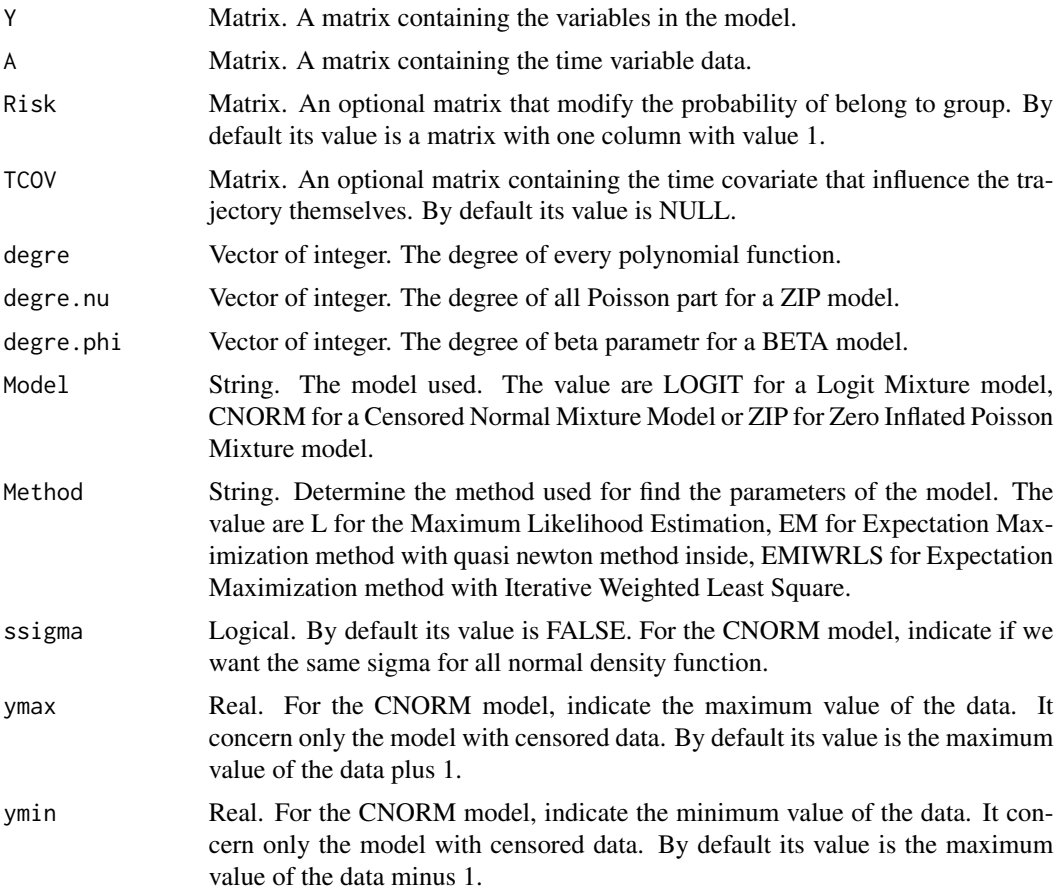

#### trajeR 21

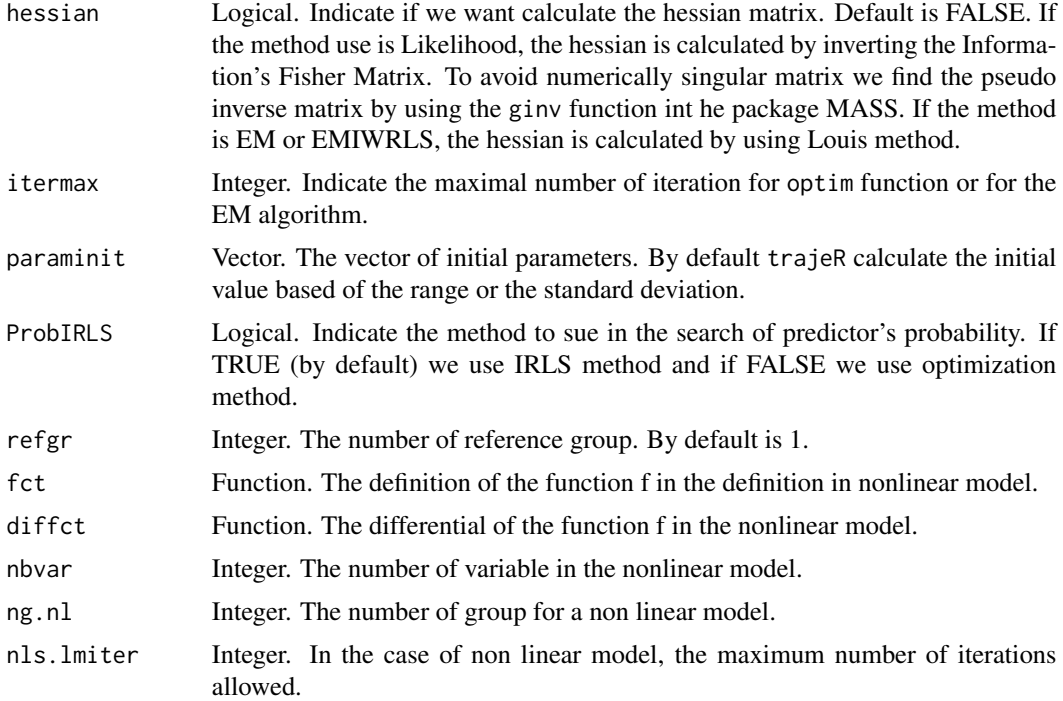

# Details

Models for trajeR is, by default, a polynomial regression of the time value parameters for each groups. The number fo group is controlled by the integer ng. We can spcecify the degre of the polynomial shape for each groups by the vector degre.

# Value

return an object of class "Trajectory.LOGIT". The generic accessor functions beta, delta, theta, sd, tab, Likelihood, ng, model and method extract various useful features of the value returned by trajeR.

An object of class "Trajectory.LOGIT" is a list containing at least the following components:

beta a vector of the parameters beta.

delta a vector of the parameter delta. Only if we use time covariate.

theta a vector with the parameter theta if there exist a covariate X that modify the probability or the probability of group membership.

sd a vector of the standrad deviation of the parameters.

tab a matrix with all the parameters and standard deviation.

Likelihood a real with the Likelihhod obtnaied by the parameters.

ng a integer with the number of group.

model a string with the model used.

method a string with the method used.

# <span id="page-21-0"></span>Examples

```
## Not run:
load("data/dataNORM01.RData")
soll = trajeR(data[, 1:5], data[, 6:10], ng = 3, degree = c(2,2,2),Model="CNORM", Method = "L", ssigma = FALSE,
              hessian = TRUE)
## End(Not run)
```
# trajeR.BETA *Internal function to fit Beta regression*

# Description

Internal function to fit Beta regression

# Usage

trajeR.BETA( Y, A, X, TCOV, ng, nx, n, nbeta, nphi, nw, ntheta, period, degre, theta, beta, phi, delta, pi, Method, hessian, itermax, paraminit, EMIRLS, refgr  $\mathcal{L}$ 

# trajeR.BETA 23

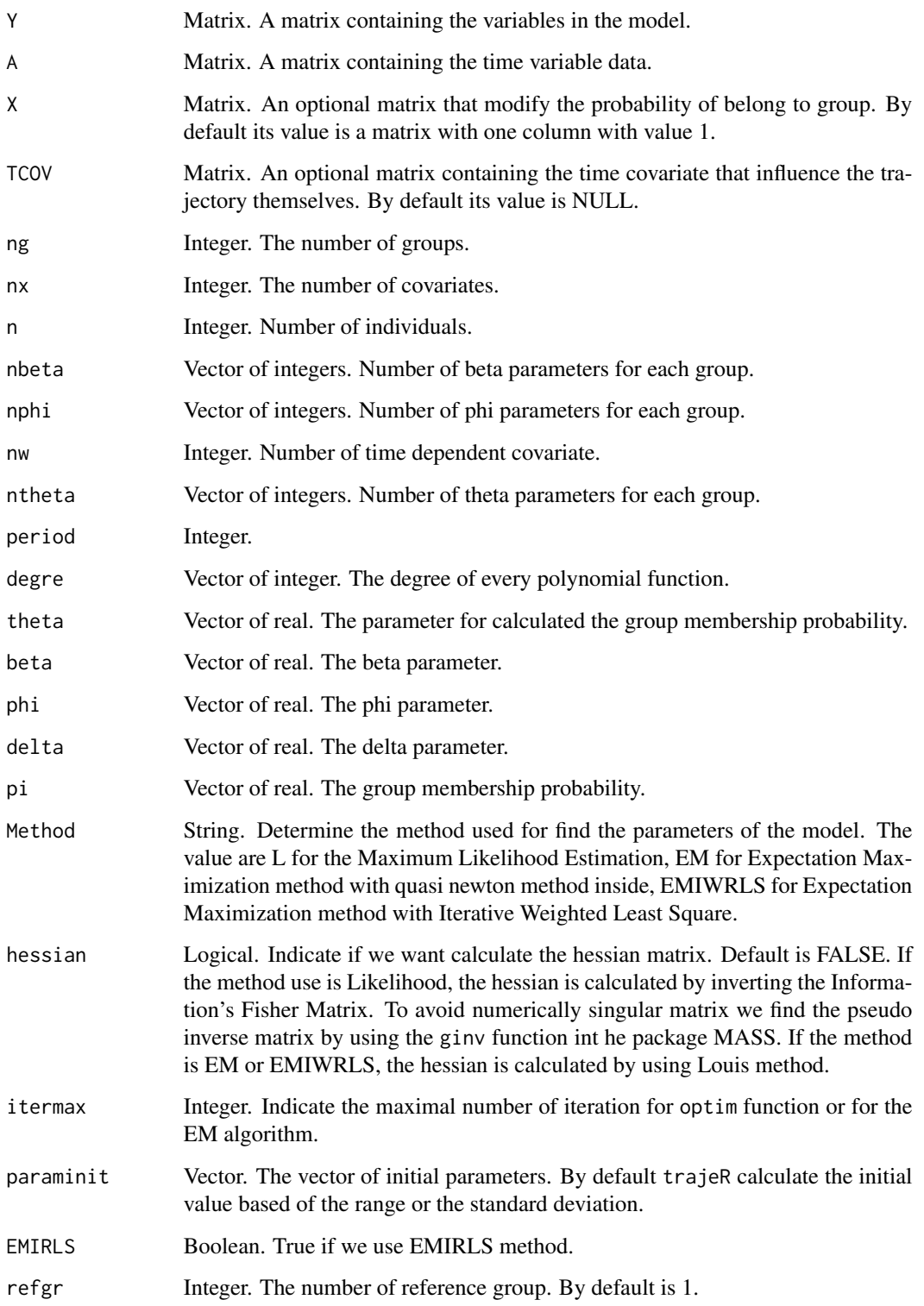

<span id="page-23-0"></span>return a object of class Trajectory.NL

- beta vector of the parameter beta.
- sigma vector of the parameters sigma.
- delta vector of the parameter delta. Only if we use time covariate.
- theta vector with the parameter theta if there exist a coavriate X that modify the probability or the probability of group membership.
- sd vector of the standard deviation of the parameters.
- tab a matrix with all the parameters and standard deviation.
- Model a string with the model used.
- groups a integer with the number of group.
- Names strings with the name of the parameters.
- Method a string with the method used.
- Size a integer with the number of individuals.
- Likelihood a real with the Likelihood obtained by the parameters.
- Time a vector with the first row of time values.
- degre a vector with the degree of the polynomial shape.

trajeR.CNORM *Internal function to fit CNORM Model*

# Description

Internal function to fit CNORM Model

#### Usage

trajeR.CNORM( Y, A, X, TCOV, ng, nx, n, nbeta, nw, ntheta, period, degre, theta, beta,

# trajeR.CNORM 25

```
sigma,
  delta,
  pi,
  Method,
  ssigma,
  ymax,
  ymin,
  hessian,
  itermax,
 paraminit,
  EMIRLS,
 refgr
\mathcal{L}
```
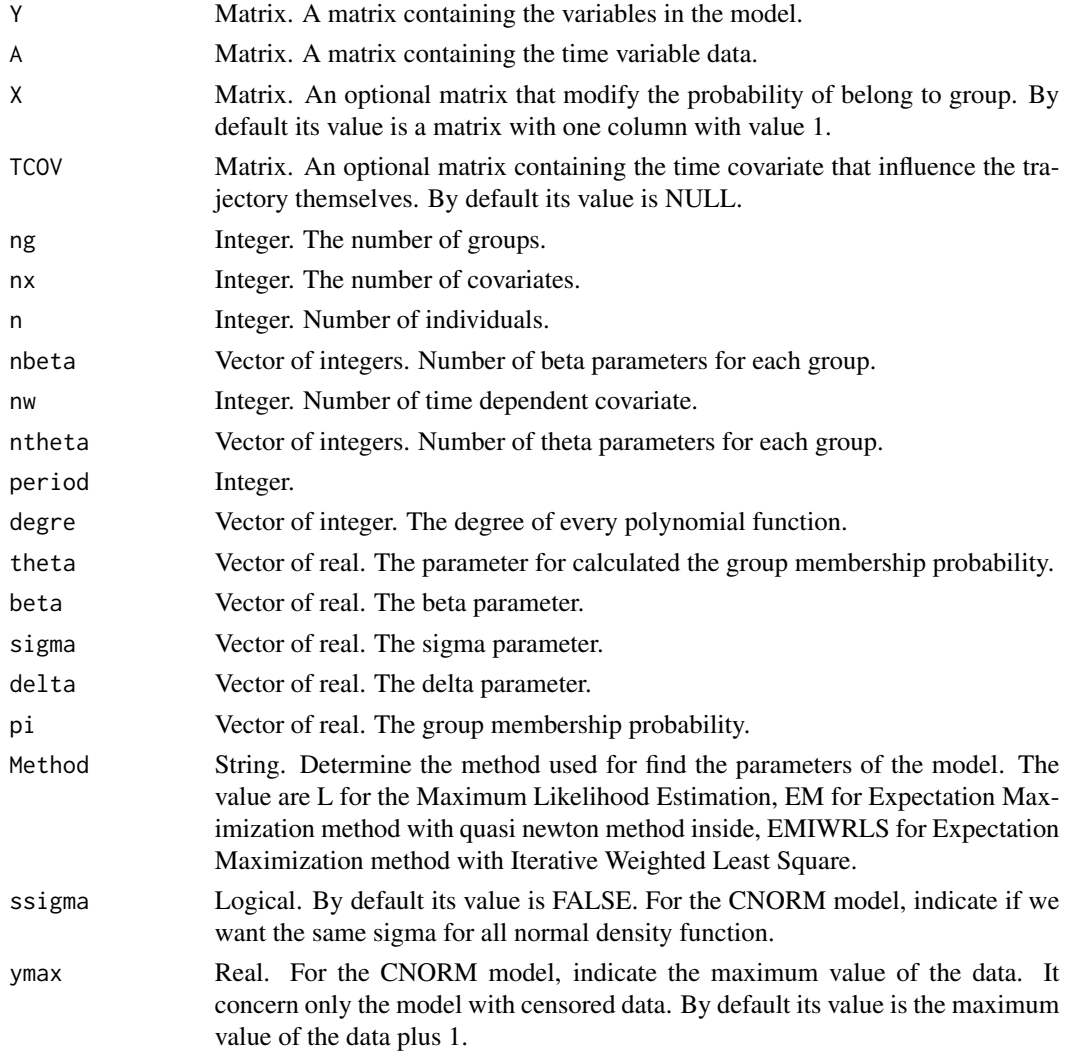

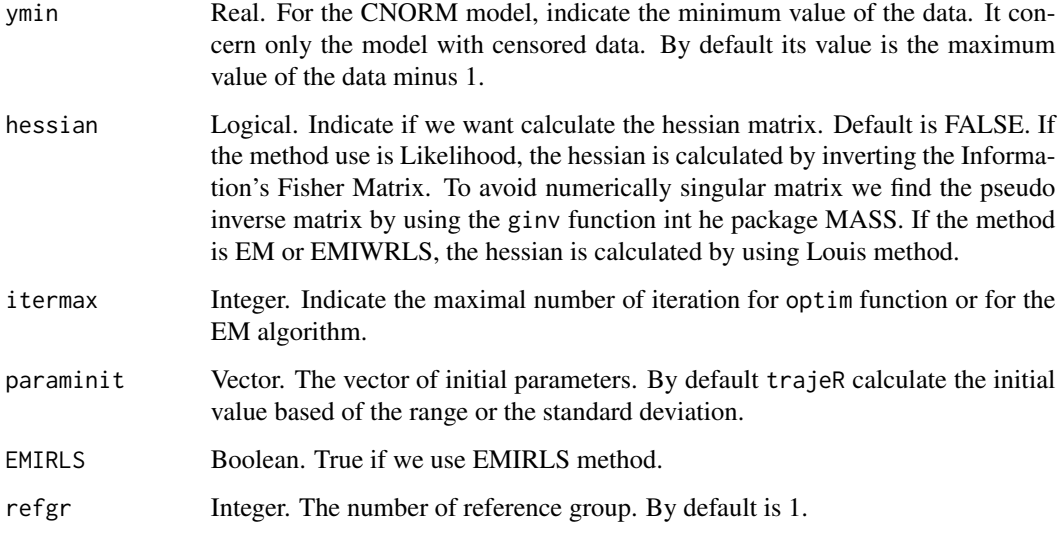

return a object of class Trajectory.CNORM

- beta vector of the parameter beta.
- sigma vector of the parameters sigma.
- delta vector of the parameter delta. Only if we use time covariate.
- theta vector with the parameter theta if there exist a coavriate X that modify the probability or the probability of group membership.
- sd vector of the standard deviation of the parameters.
- tab a matrix with all the parameters and standard deviation.
- Model a string with the model used.
- groups a integer with the number of group.
- Names strings with the name of the parameters.
- Method a string with the method used.
- Size a integer with the number of individuals.
- Likelihood a real with the Likelihood obtained by the parameters.
- Time a vector with the first row of time values.
- degre a vector with the degree of the polynomial shape.
- min a real with the minimum value for censored data.
- max a real with the maximum value for censored data.

<span id="page-26-0"></span>

# Description

Internal function to fit LOGIT Model

# Usage

trajeR.LOGIT( Y, A, X, TCOV, ng, nx, n, nbeta, nw, ntheta, period, degre, theta, beta, delta, pi, Method, hessian, itermax, paraminit, EMIRLS, refgr  $\overline{\phantom{a}}$ 

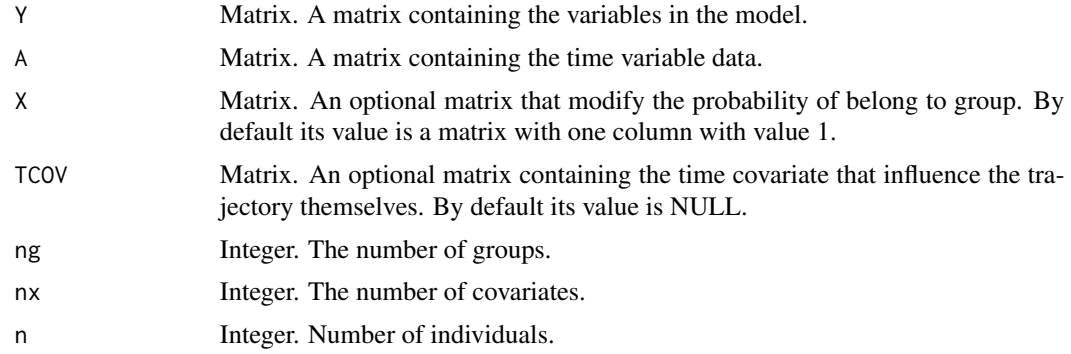

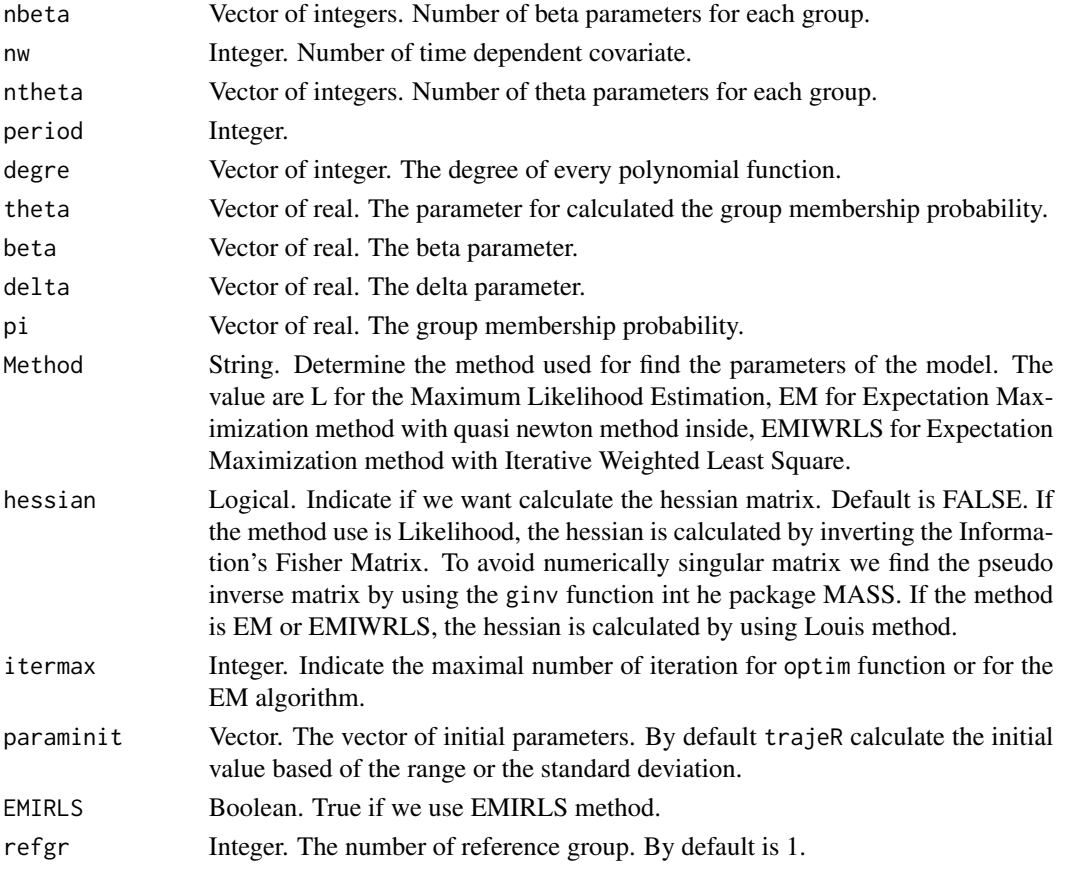

return a object of class Trajectory.LOGIT

- beta vector of the parameter beta.
- delta vector of the parameter delta. Only if we use time covariate.
- theta vector with the parameter theta if there exist a coavriate X that modify the probability or the probability of group membership.
- sd vector of the standard deviation of the parameters.
- tab a matrix with all the parameters and standard deviation.
- Model a string with the model used.
- groups a integer with the number of group.
- Names strings with the name of the parameters.
- Method a string with the method used.
- Size a integer with the number of individuals.
- Likelihood a real with the Likelihood obtained by the parameters.
- Time a vector with the first row of time values.
- degre a vector with the degree of the polynomial shape.

<span id="page-28-0"></span>

# Description

Internal function to fit Non Linear Model

# Usage

trajeR.NL( Y, A, X, TCOV, ng, nx, n, nbeta, nw, ntheta, period, degre, theta, beta, sigma, pi, Method, ssigma, hessian, itermax, paraminit, EMIRLS, refgr, fct, diffct, nls.lmiter )

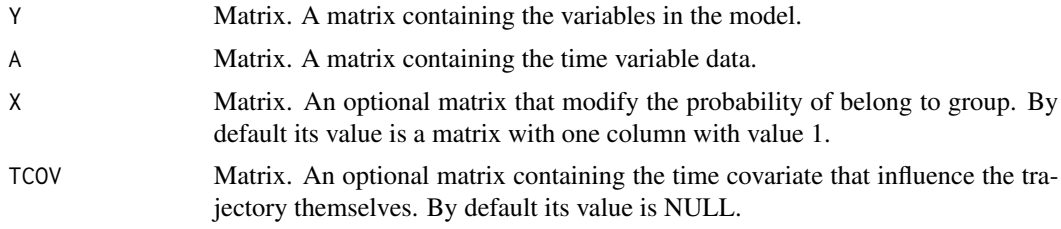

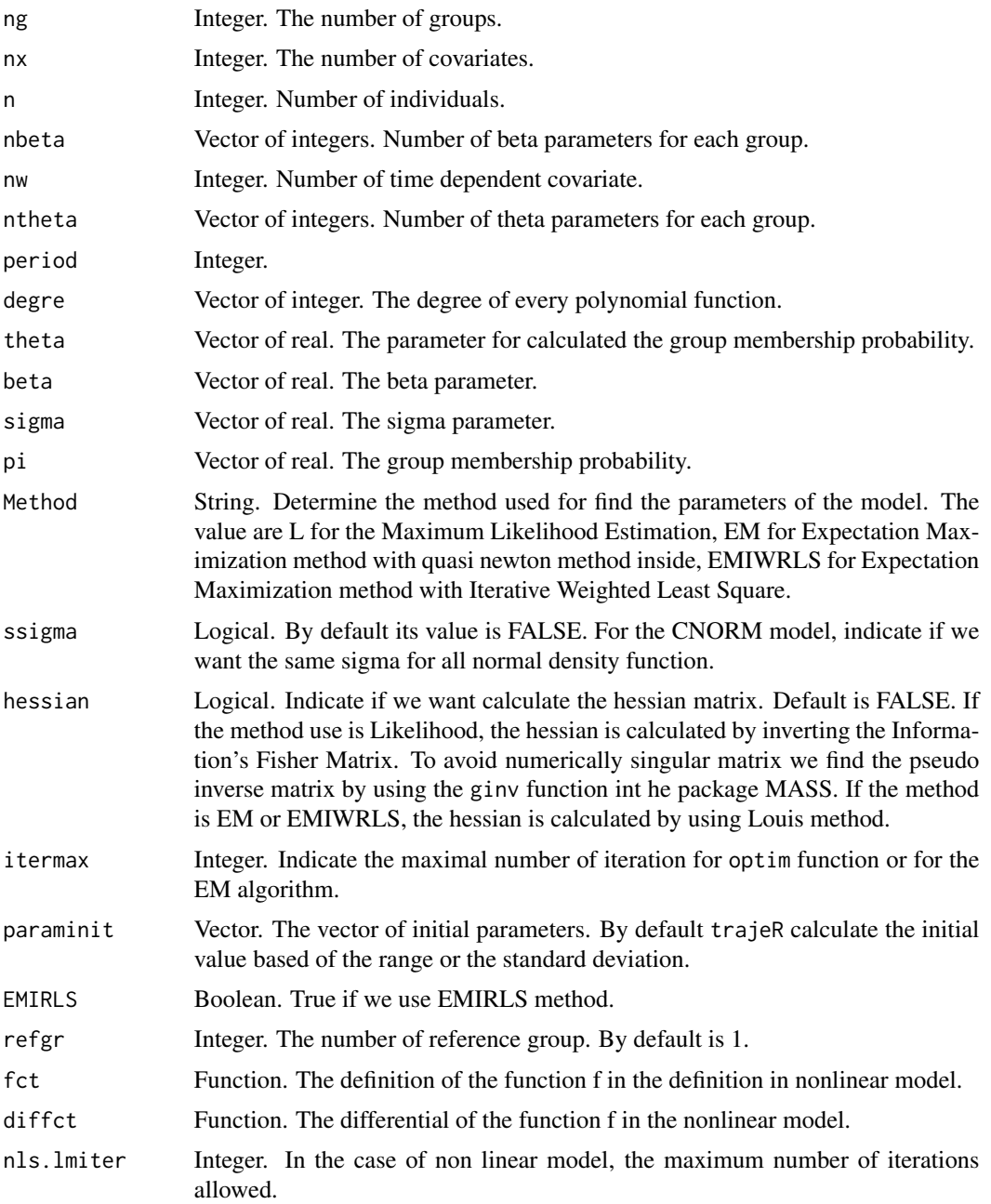

return a object of class Trajectory.NL

- beta vector of the parameter beta.
- sigma vector of the parameters sigma.
- delta vector of the parameter delta. Only if we use time covariate.

# <span id="page-30-0"></span>trajeR.POIS 31

- theta vector with the parameter theta if there exist a coavriate X that modify the probability or the probability of group membership.
- sd vector of the standard deviation of the parameters.
- tab a matrix with all the parameters and standard deviation.
- Model a string with the model used.
- groups a integer with the number of group.
- Names strings with the name of the parameters.
- Method a string with the method used.
- Size a integer with the number of individuals.
- Likelihood a real with the Likelihood obtained by the parameters.
- Time a vector with the first row of time values.
- degre a vector with the degree of the polynomial shape.
- fct the defintion of the function used int this model.

trajeR.POIS *Internal function to fit poisson Model*

# **Description**

Internal function to fit poisson Model

# Usage

trajeR.POIS( Y, A, X, TCOV, ng, nx, n, nbeta, nw, ntheta, period, degre, theta, beta, delta, pi, Method, hessian, itermax,

```
paraminit,
  EMIRLS,
  refgr
\mathcal{L}
```
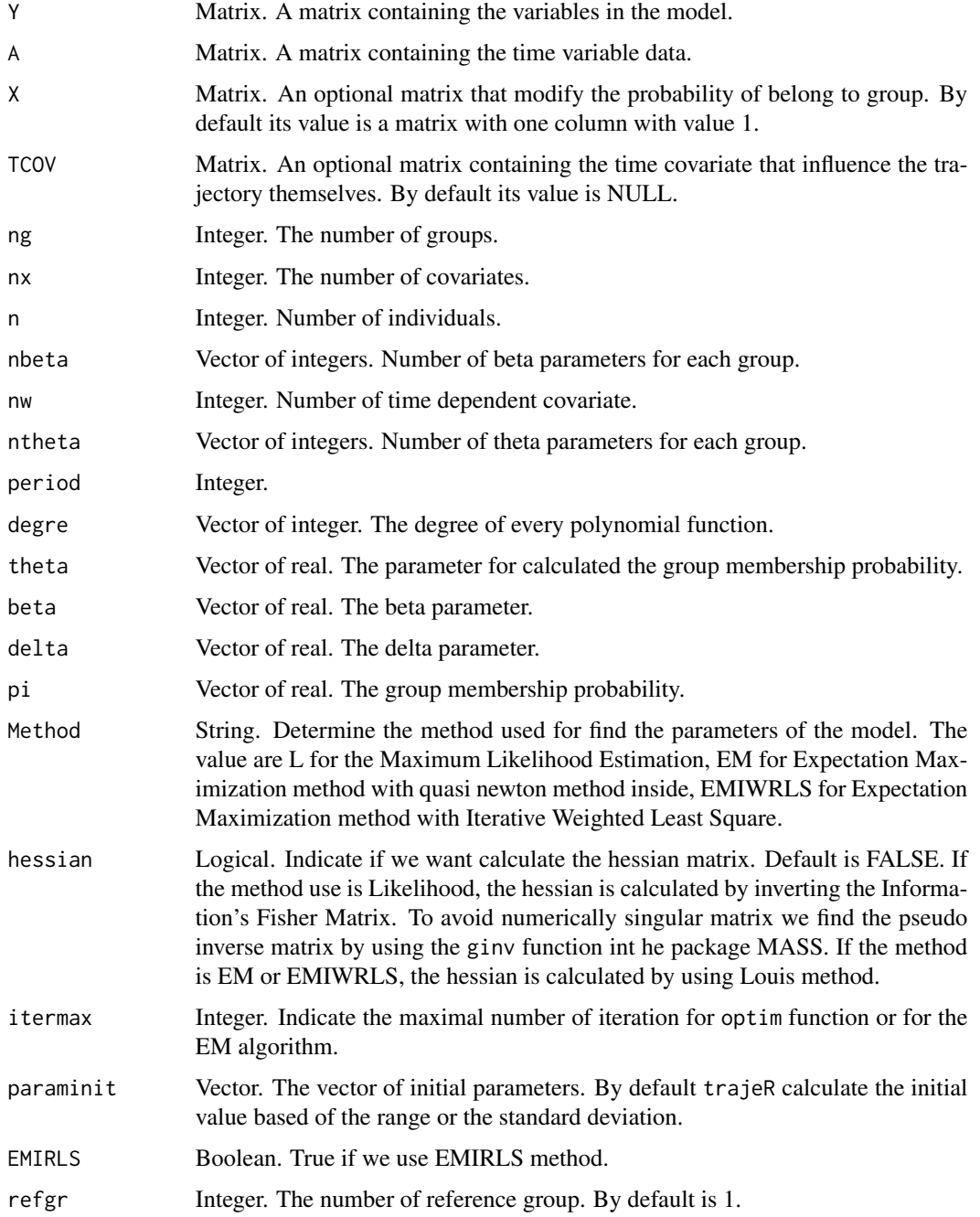

#### <span id="page-32-0"></span>trajeR.ZIP 33

#### Value

return a object of class Trajectory.Pois

- beta vector of the parameter beta.
- delta vector of the parameter delta. Only if we use time covariate.
- theta vector with the parameter theta if there exist a coavriate X that modify the probability or the probability of group membership.
- sd vector of the standard deviation of the parameters.
- tab a matrix with all the parameters and standard deviation.
- Model a string with the model used.
- groups a integer with the number of group.
- Names strings with the name of the parameters.
- Method a string with the method used.
- Size a integer with the number of individuals.
- Likelihood a real with the Likelihood obtained by the parameters.
- Time a vector with the first row of time values.
- degre a vector with the degree of the polynomial shape for the Poisson part.

trajeR.ZIP *Internal function to fit ZIP Model*

# Description

Internal function to fit ZIP Model

# Usage

trajeR.ZIP( Y, A, X, TCOV, ng, nx, n, nbeta, nw, ntheta, period, degre, degre.nu, theta, beta,

```
nu,
delta,
pi,
Method,
hessian,
itermax,
paraminit,
EMIRLS,
refgr
```
# Arguments

 $\overline{\phantom{a}}$ 

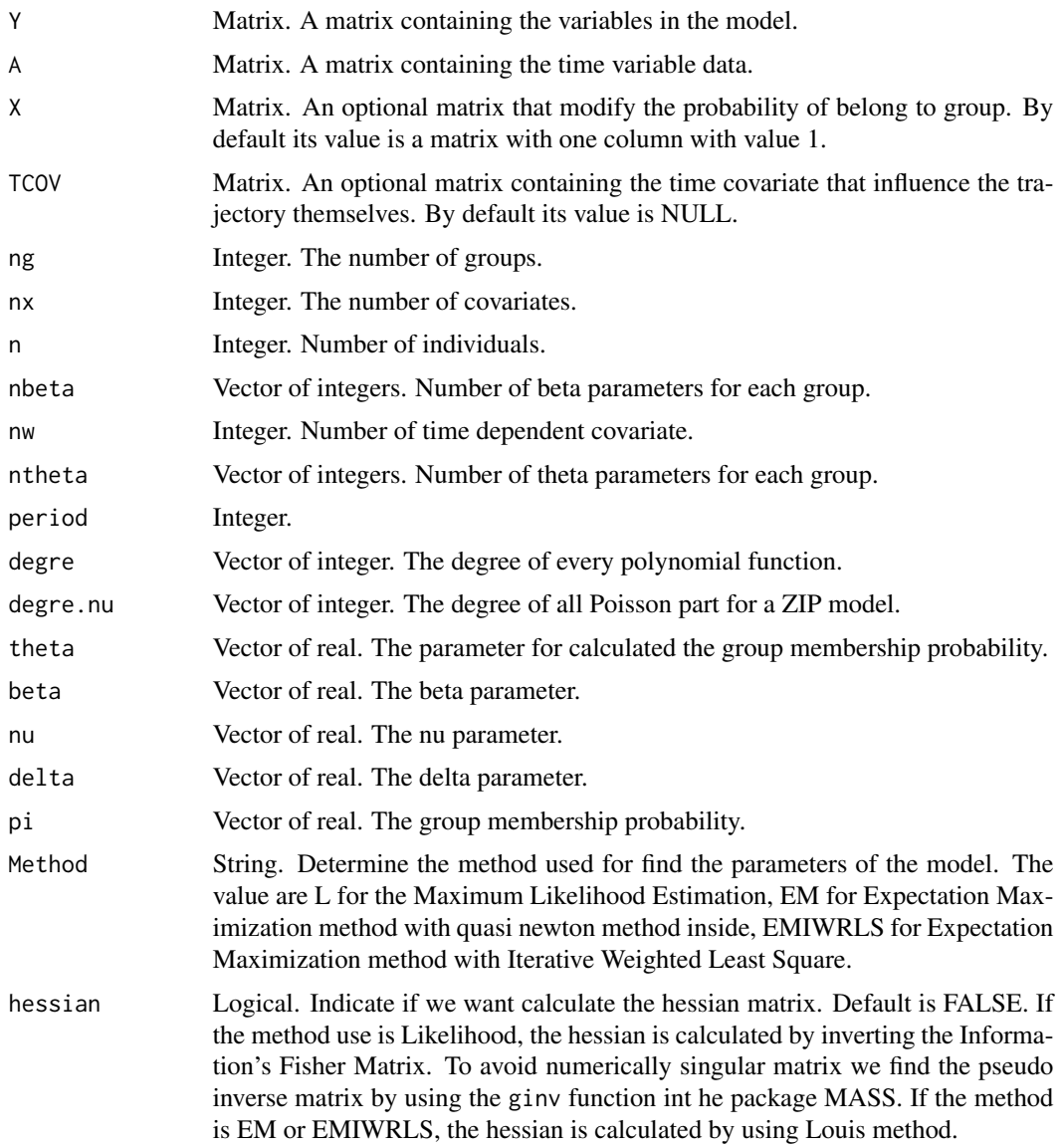

#### <span id="page-34-0"></span>trajeRAIC 35

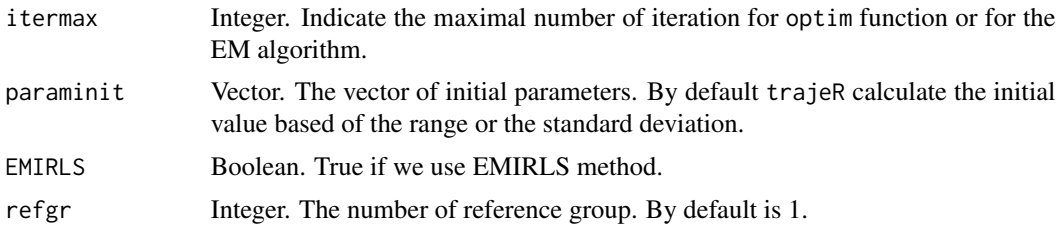

# Value

return a object of class Trajectory.ZIP

- beta vector of the parameter beta.
- delta vector of the parameter delta. Only if we use time covariate.
- theta vector with the parameter theta if there exist a coavriate X that modify the probability or the probability of group membership.
- nu vector of the parameters nu.
- sd vector of the standard deviation of the parameters.
- tab a matrix with all the parameters and standard deviation.
- Model a string with the model used.
- groups a integer with the number of group.
- Names strings with the name of the parameters.
- Method a string with the method used.
- Size a integer with the number of individuals.
- Likelihood a real with the Likelihood obtained by the parameters.
- Time a vector with the first row of time values.
- degre a vector with the degree of the polynomial shape for the Poisson part.
- degre.nu a vector with the degree of the polynomial shape for the exceeded zero state.

trajeRAIC *AIC function to an trajectory object*

#### **Description**

Calculate the AIC value to an trajectory object.

# Usage

```
trajeRAIC(sol)
```
#### Arguments

sol Trajectory's object. An object of type trajectory.

A real.

#### Examples

```
data = read.csv(system.file("extdata", "CNORM2gr.csv", package = "trajeR"))
data = as.matrix(data)
sol = \text{trajeR}(Y = \text{data}[, 2:6], A = \text{data}[, 7:11], \text{degree} = c(2,2), \text{Model} = \text{"CNORMAL", Method} = \text{"EM"}trajeRAIC(sol)
```
trajeRBIC *BIC function to an trajectory object*

#### Description

Calculate the BIC value to an trajectory object.

# Usage

trajeRBIC(sol)

# Arguments

sol Trajectory's object. An object of type trajectory.

# Value

A real.

# Examples

```
data = read.csv(system.file("extdata", "CNORM2gr.csv", package = "trajeR"))
data = as.matrix(data)
sol = \text{trajeR}(Y = \text{data}[, 2:6], A = \text{data}[, 7:11], \text{degree} = c(2,2), \text{Model} = "CNORMAL", \text{Method} = "EM")trajeRBIC(sol)
```
<span id="page-35-0"></span>

<span id="page-36-0"></span>

# Description

Calculate the Slope Heuristic value to a list of trajectory objects.

# Usage

```
trajeRSH(l)
```
# Arguments

l List. A list of objects of type trajectory.

#### Value

A vector of real.

# Examples

```
data = read.csv(system.file("extdata", "CNORM2gr.csv", package = "trajeR"))
data = as.matrix(data)
degre = list(c(2,2), c(1,1), c(1,2), c(2,1), c(0,0), c(0,1), c(1,0), c(0,0), c(0,2), c(2,0))
sol = list()for (i in 1:10){
  sol[[i]] = trajeR(Y = data[, 2:6], A = data[, 7:11],degre = degre[[i]], Model = "CNORM", Method = "EM")
  }
trajeRSH(sol)
```
# <span id="page-37-0"></span>Index

adequacy, [2](#page-1-0) AvePP, [3](#page-2-0) ConfIntT, [4](#page-3-0) diffaitbeta, [5](#page-4-0) fait, [5](#page-4-0) GroupProb, [6](#page-5-0) GroupProfiles, [7](#page-6-0) OCC, [7](#page-6-0) plotrajeR, [8](#page-7-0) plotrajeR.Trajectory.BETA, [9](#page-8-0) plotrajeR.Trajectory.CNORM, [10](#page-9-0) plotrajeR.Trajectory.LOGIT, [11](#page-10-0) plotrajeR.Trajectory.NL, [12](#page-11-0) plotrajeR.Trajectory.POIS, [13](#page-12-0) plotrajeR.Trajectory.ZIP, [14](#page-13-0) print.Trajectory.BETA, [15](#page-14-0) print.Trajectory.CNORM, [16](#page-15-0) print.Trajectory.LOGIT, [16](#page-15-0) print.Trajectory.NL, [17](#page-16-0) print.Trajectory.POIS, [17](#page-16-0) print.Trajectory.ZIP, [18](#page-17-0) propAssign, [19](#page-18-0) trajeR, [19](#page-18-0) trajeR.BETA, [22](#page-21-0) trajeR.CNORM, [24](#page-23-0) trajeR.LOGIT, [27](#page-26-0) trajeR.NL, [29](#page-28-0) trajeR.POIS, [31](#page-30-0) trajeR.ZIP, [33](#page-32-0) trajeRAIC, [35](#page-34-0) trajeRBIC, [36](#page-35-0)

trajeRSH, [37](#page-36-0)